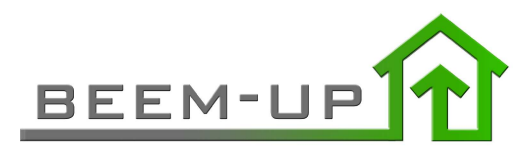

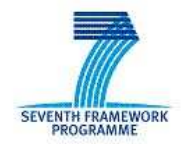

Contract number ENER/FP7/260039/BEEMUP

# BEEM-UP

Building Energy Efficiency for Massive market UPtake

**Integrated Project** 

EeB-ENERGY-2010.8.1-2 Demonstration of Energy Efficiency through Retrofitting of Buildings

## **Deliverable D.7.1 Project Website**  Reference: D.7.1

**Due date of deliverable:** 2011/03 **Actual submission date:** 2012/03/27

**Start of the project:** 2011/01/01 **Duration:** 48 months

**Organisation name and lead contractor:** ACCIONA

**Revision:** final

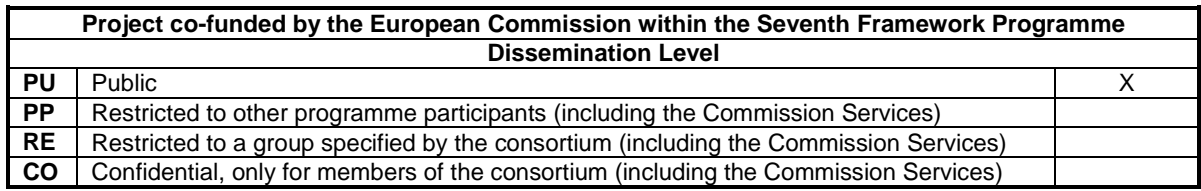

# Summary

*The deliverable "D7.1 – Project web site" is a public document delivered in the context of "WP7 – Dissemination, training and showcases". It briefly describes the BEEM-UP project website [1].* 

*The BEEM-UP website [1] is the main communication tool, where all the dissemination materials will be published in a timely manner. Therefore the website is an interactive environment that gives access to all the aspects related to the methodologies followed and the status of the demonstration activities carried out in three sites: Paris, Alingsas and Delft.* 

*It also provides an overview of the objectives, the partnership and the activities proposed within BEEM-UP together with a regular e-mail bulletin about the latest news and features of the project. The project results will be also an important aspect to be showed, and there is also a restricted area used as collaborative working space.* 

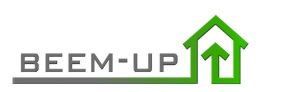

## Table of content

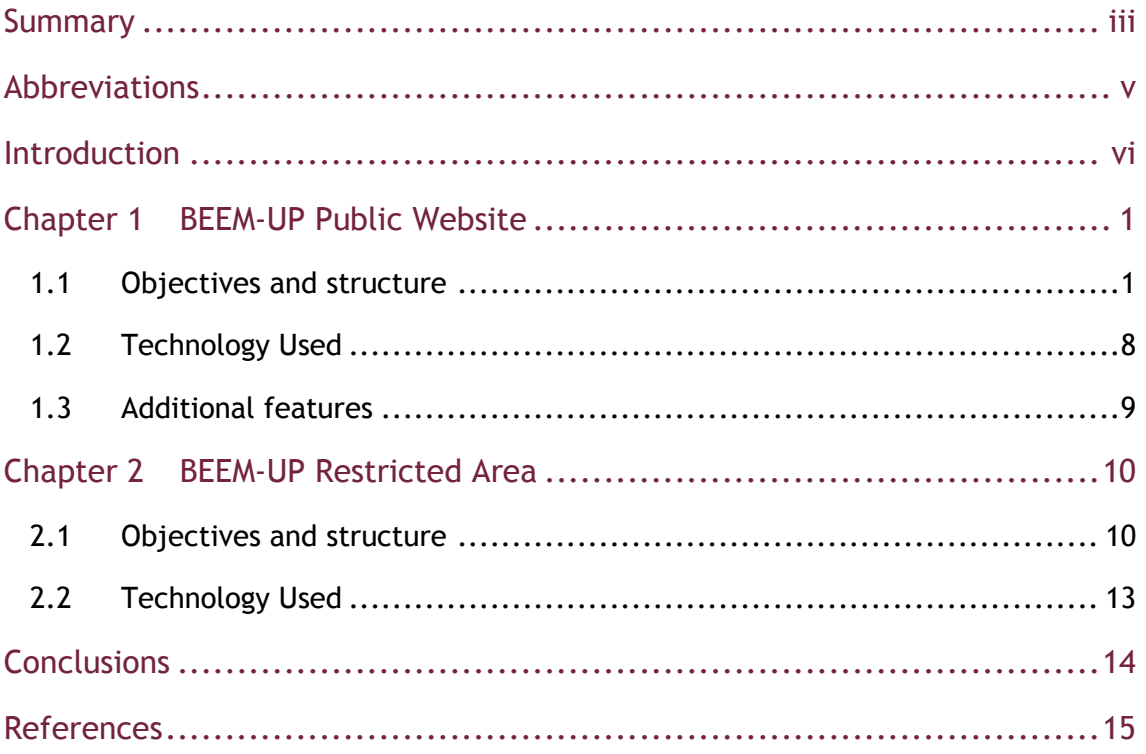

# Abbreviations

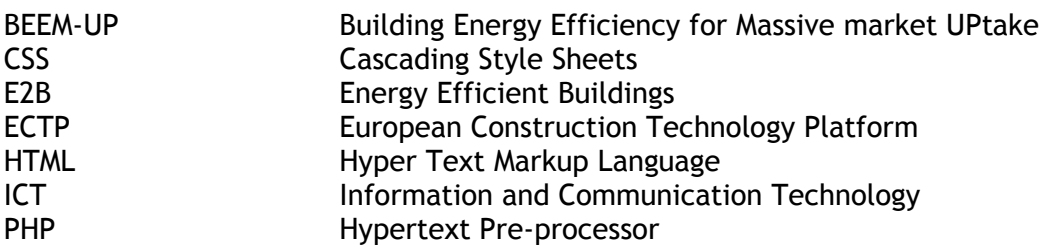

# Introduction

This document describes the BEEM-UP public website [1] from its main objectives and features to its detailed structure, giving even a brief description and justification of the main technologies chosen for its development.

Additionally a secured collaboration platform aiming at collecting in a single online and secured place all BEEM-UP related information and documents will be presented.

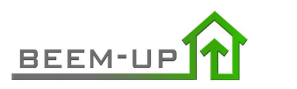

# Chapter 1 BEEM-UP Public Website

## 1.1 Objectives and structure

As previously introduced, the BEEM-UP public website [1] aims at disseminating the projects objectives, progress and major achievements during its four years of project duration, in such a way that any actor involved in the field of ICT, energy efficiency, building and construction can benefit from its up to date content.

The latter objectives are covered by the main sections of the website and are summarized in Table 1 below;

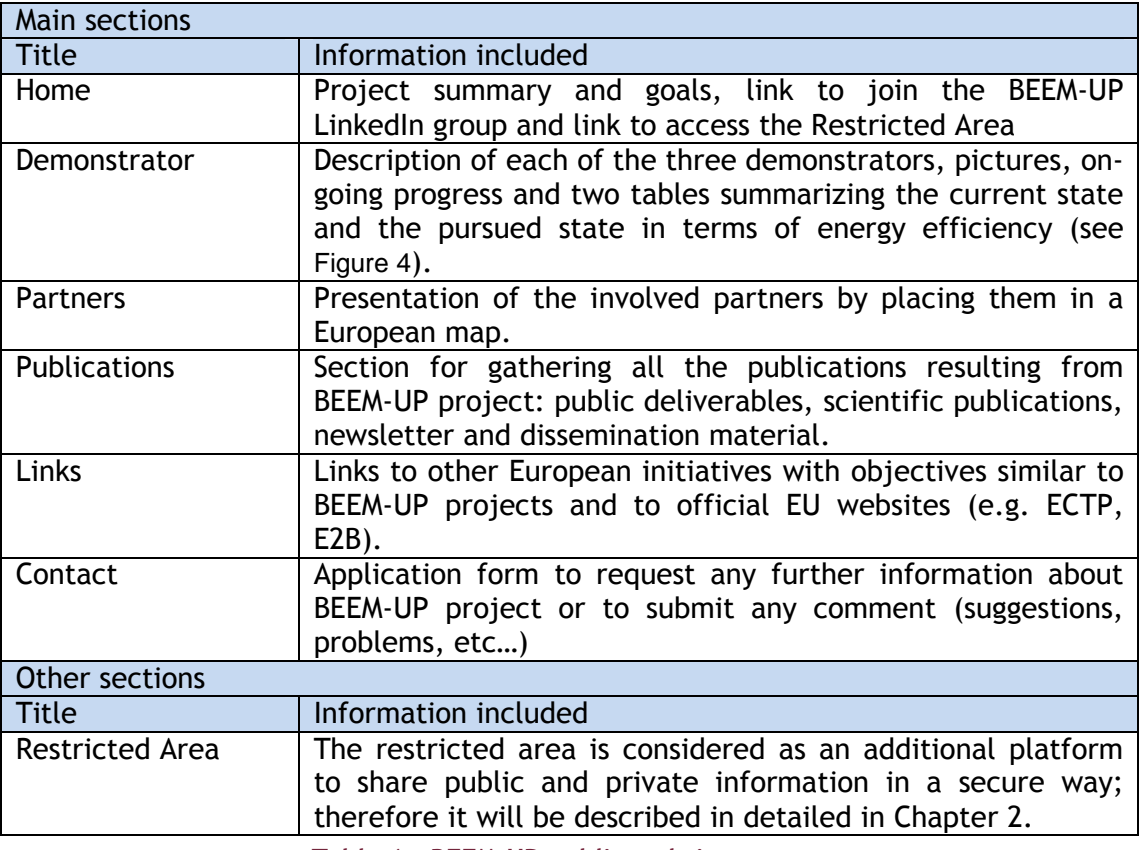

**Table 1 – BEEM-UP public website structure** 

### 1.1.1 Website management

Website management is in charge of the project coordination but partners that are directly involved in the pilots have to update and improve their sections. They are responsible to add and remove information that provides a good understanding of the current status and the developed work.

### 1.1.2 Home section

This section includes an overall summary of the project goals, the barriers to overcome and the key points to achieve these objectives. Moreover there can be distinguished three sub-sections as depicted in Figure 1:

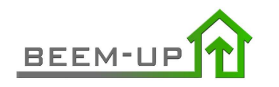

BEEM-UP

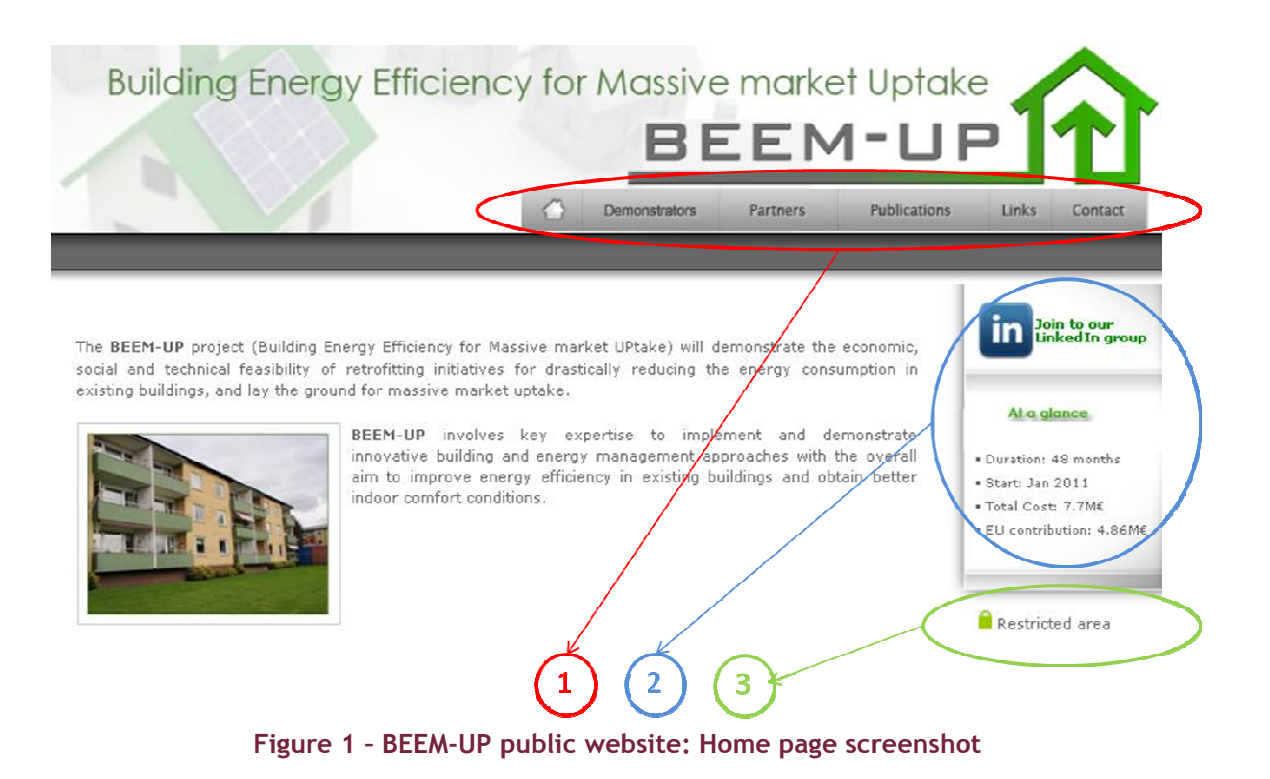

- 1. Sections menu bar: this menu bar is available in all sections to allow navigating them.
- 2. Link towards BEEM-UP Linked-in group: There is a Linked-in group created for BEEM-UP project that any interesting part can join to know about project advances and share their experiences (see Figure 2).

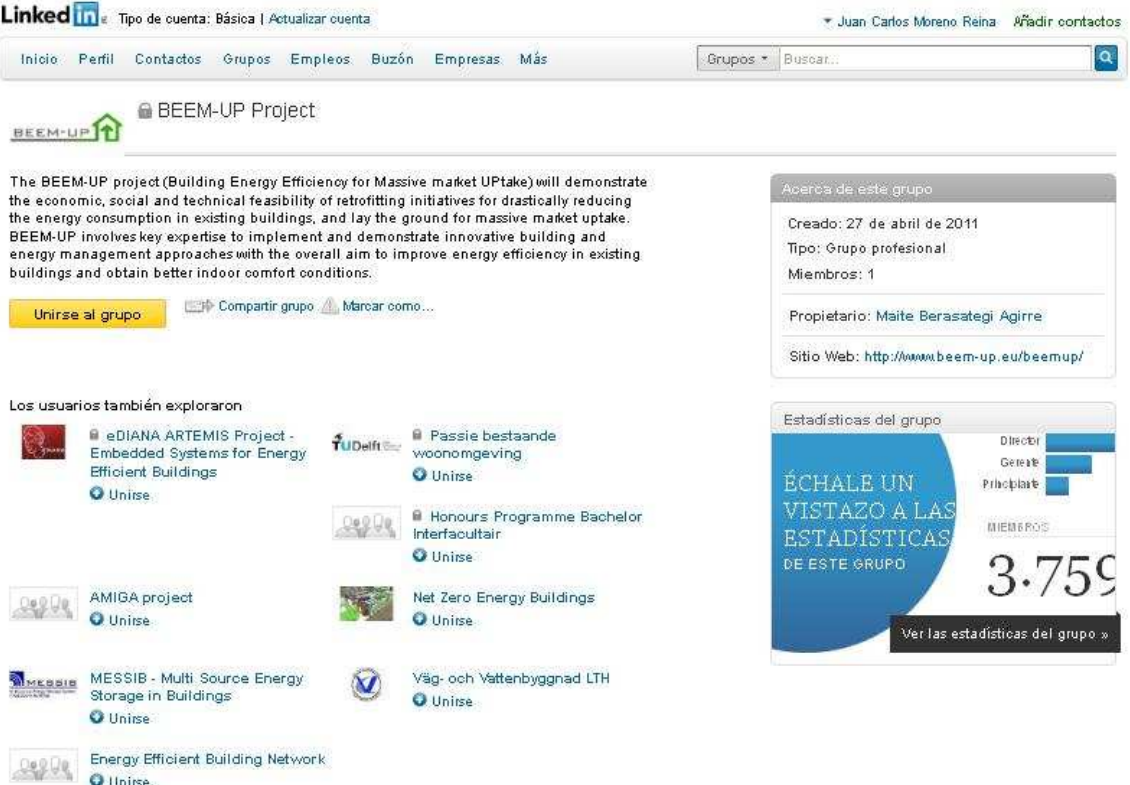

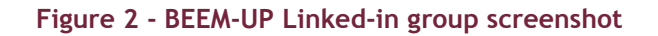

3. Link towards the Restricted area: Only users that have previously registered in the collaborative platform have access to this area by logging in (see Figure 3):

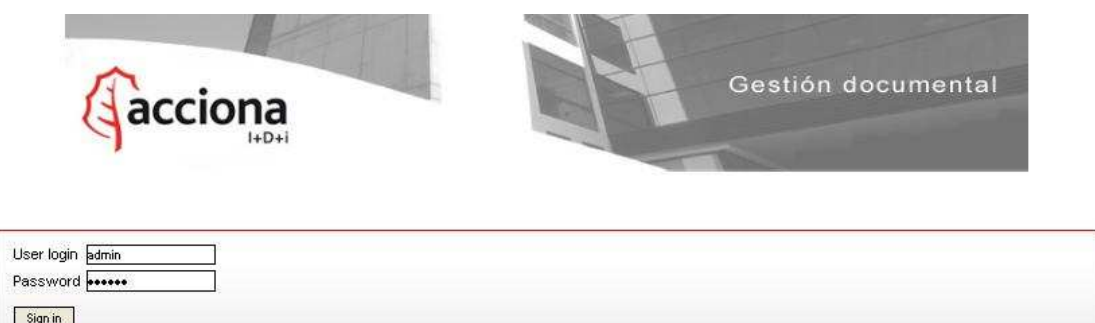

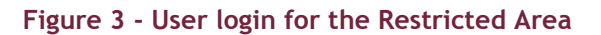

### 1.1.3 Demonstrators section

Three demonstrators have been deployed in three different European cities: Paris, Alingsas and Delft. Each of them has its own section where first there is a little description about the history of the building to be retrofitted. Then there are some pictures of the building (exteriors, location in a map, apartments distribution, etc.). See Figure 4.

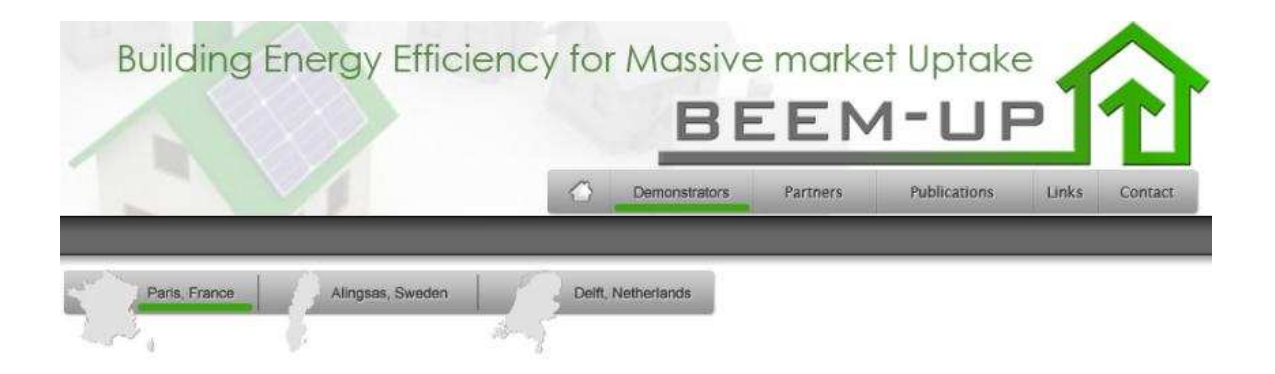

The building is located in the centre of Paris, 800 m from Montparnasse train station, at the corner of Rue du Cotentin and Rue Falguière. It is composed of 87 dwellings (4,352 m<sup>2</sup> gross living area) built around 1950. In 1993, the building underwent renovation (outer insulation, double glazed windows, boilers), but it needs a major upgrade to become a pilot for bringing their housing park to the low energy standard for renovated buildings (less than 104kWh/m<sup>2</sup> for HVAC, hot water and lighting). The surrounding buildings have similar heights.

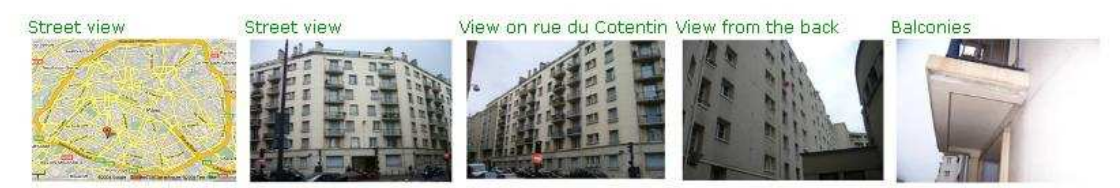

**Figure 4 – BEEM-UP public website: Demonstrator in Paris screenshot (I)** 

There are also two comparatives tables for each demonstrator where the features regarding energy efficiency before and after the retrofitting activities are gathered (see Figure 5 and Figure 6).

#### **Original situation**

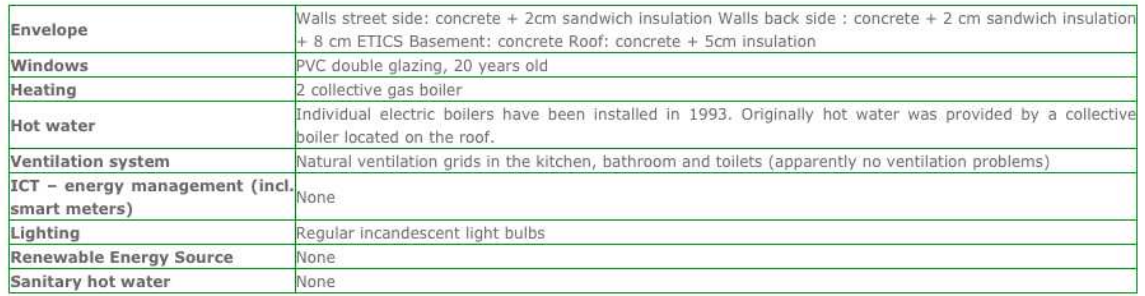

### **Figure 5 - BEEM-UP public website: Demonstrator in Paris screenshot (II)**

#### **Final Situation**

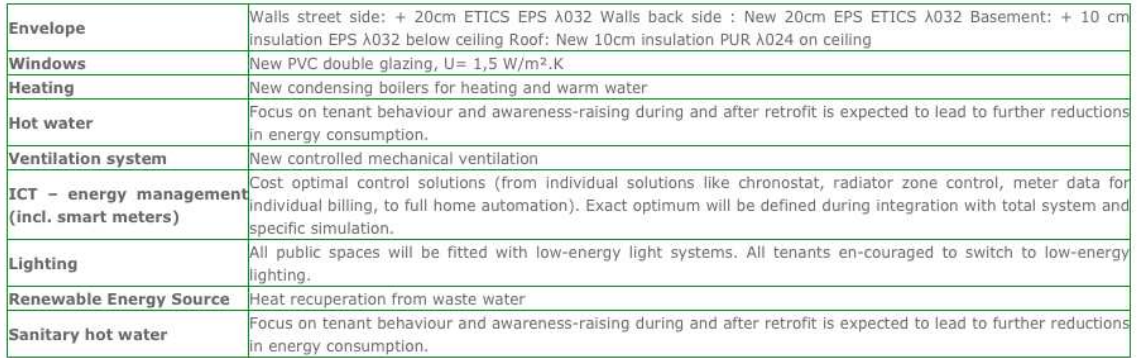

#### **Figure 6 - BEEM-UP public website: Demonstrator in Paris screenshot (III)**

Finally there is a subsection where the progress of the on-going activities is monthly detailed (see Figure 7).

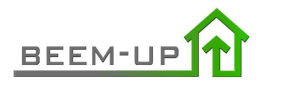

#### ON GOIN

#### > March/2012

March starts with two presentation evenings in a new example dwelling. Eneco has installed the solar boiler & panel there, and shows its feed-back system, although it is not connected yet. The first evening draws some 30 interested tenants that are also treated to two short films about the actual working of a solar heating system. The second evening brings 20 quests

The tenants ask many good questions that relate to Woonbron's offer and to the technical details of the installation. Regarding the latter there are questions on over-heating of the system, actual savings, actual location of the new boiler in the houses and many people ask questions on PV-systems as well. All are answered by Eneco.

Questions to Woonbron relate to financial aspects such as rent subsidies on the rent-increase (yes it is possible), the inclusion of the rent increase in the yearly rent increase (yes it will) and so on. The most difficult question however is posed by the tenants that own their own installation and somehow want to be part of the project.

(to foreign readers: these are tenants that have installed central heating systems in their own dwelling, which is home-improvement, so usually accepted by housing associations).

Woonbron does not want to offer the solar system and add it to a private installation. Maintenance and functionality of the total system with shared ownership would pose too much headaches. Therefore Woonbron develops an alternative offer where it buys the existing installation from the tenant and improves it. After that the tenant rents the system for the same price that has been offered to the others. This method guarantees that all tenants are treated in the same way and keep the possibility of owning their own system, or step over and join/ use the Beem Up offer.

In the meantime the Board of Woonbron visits the project as well as two groups of employees. The message how the Energy Label A is reached with the added floor insulation, the new roofs, the new windows and the new installation is received with applause. End of March the first orders from tenants start coming in and are being transferred within Woonbron 's internal circuit. The tenant group starts talking about a spring party, OTB starts with its analysis of the questionnaires, Woonbron investigates how the area can become greener and better lightened and Eneco starts up its workline.

> February /2012 > January / 2012 @ December/2011 > November/2011  $\rightarrow$  October/2011 September/2011  $\rightarrow$  July /2011  $\mathcal Q$ 

#### **Figure 7 - BEEM-UP public website: Demonstrator in Paris screenshot (IV)**

#### 1.1.4 Partners section

This section contains the logos of each of the different partners participating in the project that at the same time are linked to their corresponding websites (see Figure 8).

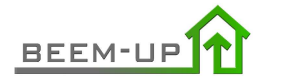

|                                                  |                                   | Demonstrators<br>О. | <b>Building Energy Efficiency for Massive market Uptake</b><br><b>BEEM-UP</b><br>Publications<br>Partners<br>Links<br>Contact |  |  |
|--------------------------------------------------|-----------------------------------|---------------------|----------------------------------------------------------------------------------------------------|--|--|
|                                                  | <b>Beneficiary name</b>           | Country             |                                                                                                    |  |  |
| acciona                                          | Acciona                           | ES.                 |                                                                                                    |  |  |
| <b>Bilegskilven</b>                              | Ahem                              | SE                  |                                                                                                    |  |  |
| <b>EI - BASF</b><br>The Chemical Company         | BASF                              | DE                  |                                                                                                    |  |  |
| <b>Bax &amp; Willems</b><br>Consulting Venturing | Bax & Willems Consulting Ventures | <b>ES</b>           |                                                                                                    |  |  |
| <b>DURAVERMEER</b>                               | Dura Vermeer                      | <b>NL</b>           |                                                                                                    |  |  |

**Figure 8 - BEEM-UP public website: Partners section screenshot** 

## 1.1.5 Publications section

BEEM-UP

This section is intended to contain the name and a link to the publications achieved during the project execution. Currently, there are already two publications corresponding to the dissemination material from the Swedish and French demo sites (see Figure 9).

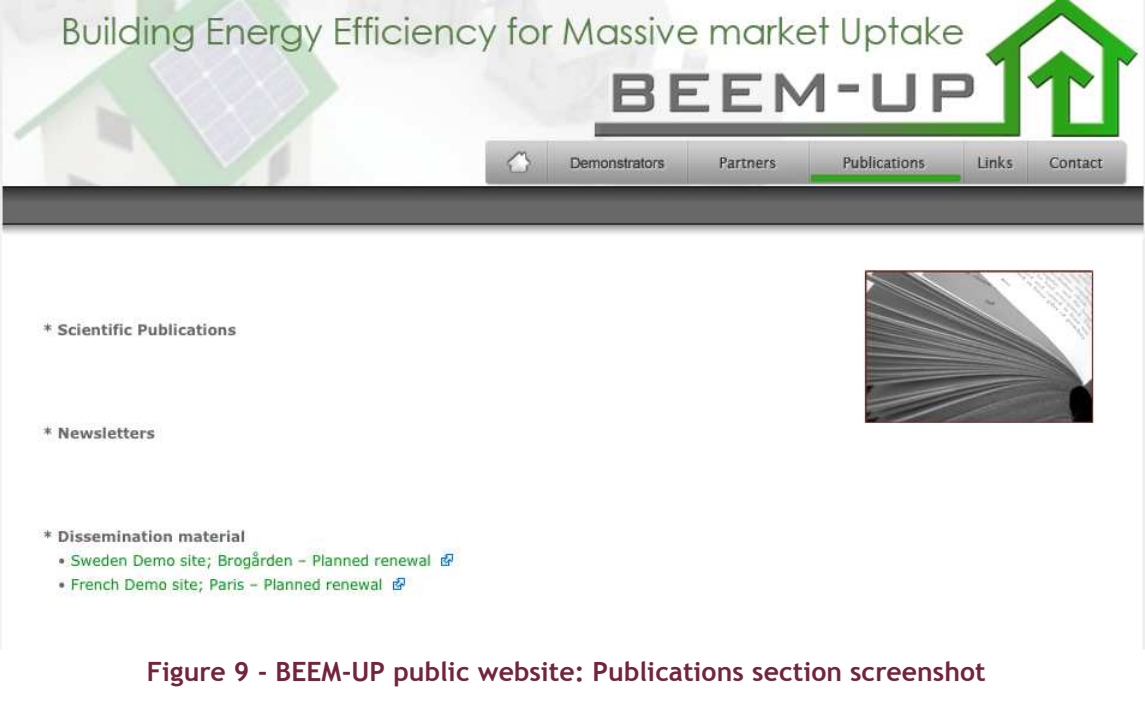

## 1.1.6 Links section

This section gathers a set of links to other interesting on-going or/and past initiatives with similar goals as BEEM-UP project and to official EU websites (e.g. ECTP and E2B) (see Figure 10).

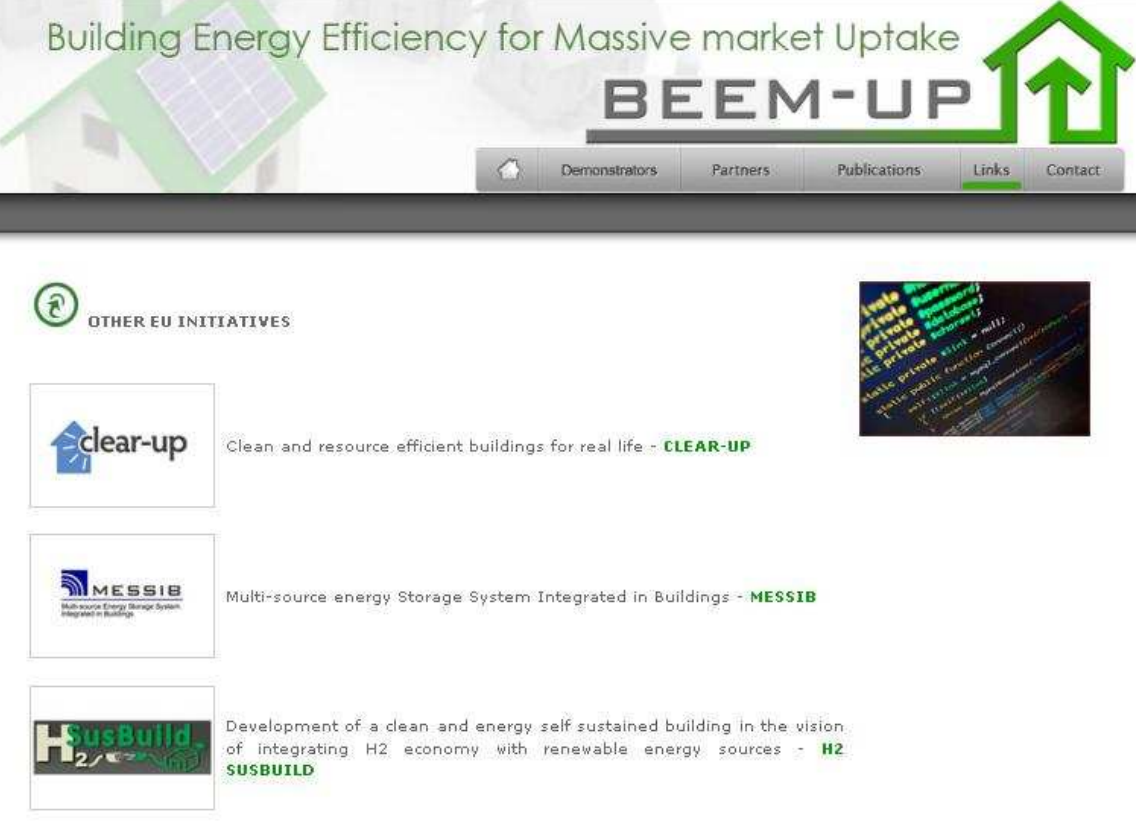

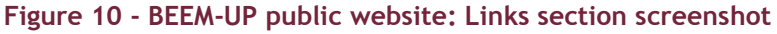

## 1.1.7 Contacts section

In this section it can be found all needed information to contact the BEEM-UP project coordinator, in order to get further information about the project or to make any comment/suggestion. Additionally there is a form that allows contacting him directly from the BEEM-UP platform (see Figure 11).

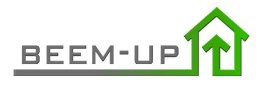

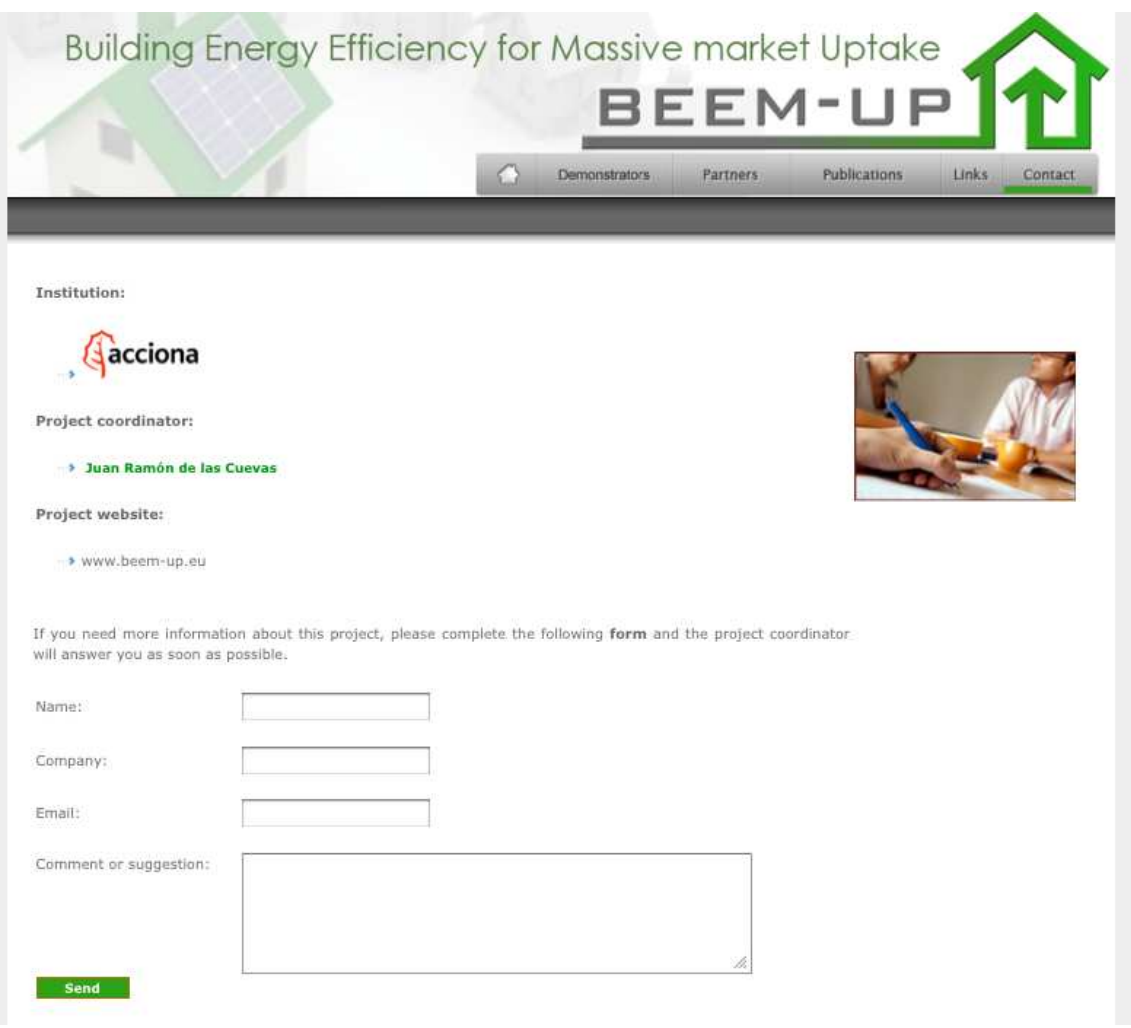

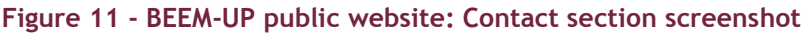

## 1.2 Technology Used

For the development of the website, PHP v5.0 [2] programming language has been chosen for three main reasons:

- Its coding style is quite easy to understand and therefore it facilitates the maintenance of the website.
- It is strongly efficient in many platforms: Windows, Linux, UNIX, etc.
- It generates light programs that don't put strain on servers: It uses its own inbuilt memory space that decreases the workload in the servers and the processing speed is notably increased.

Apart from PHP, the following technologies were used for the website development:

- HTML (Hyper Text Markup Language): main markup language for web pages.
- CSS (Cascading Style Sheets) [3]: style sheet language used for describing the presentation semantics of a document written in a markup language.
- JavaScript: scripting language used to enable programmatic access to objects within other applications.

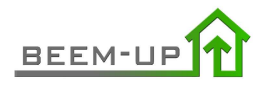

Regarding the Database technology, MySQL [4] was the chosen one since it is an open source, robust and fast solution. Additionally it can be easily installed in most Operating Systems.

Finally, Photoshop CS5 was used to touch up and enhance some of the pictures selected for the website.

## 1.3 Additional features

Although it is not part of the website development, it was detected the necessity of creating several mail distribution lists to easily address different groups of people. Hence, the distribution lists shown in Table 2 were defined in the same server where the BEEM-UP website [1] resides to respond this requisite.

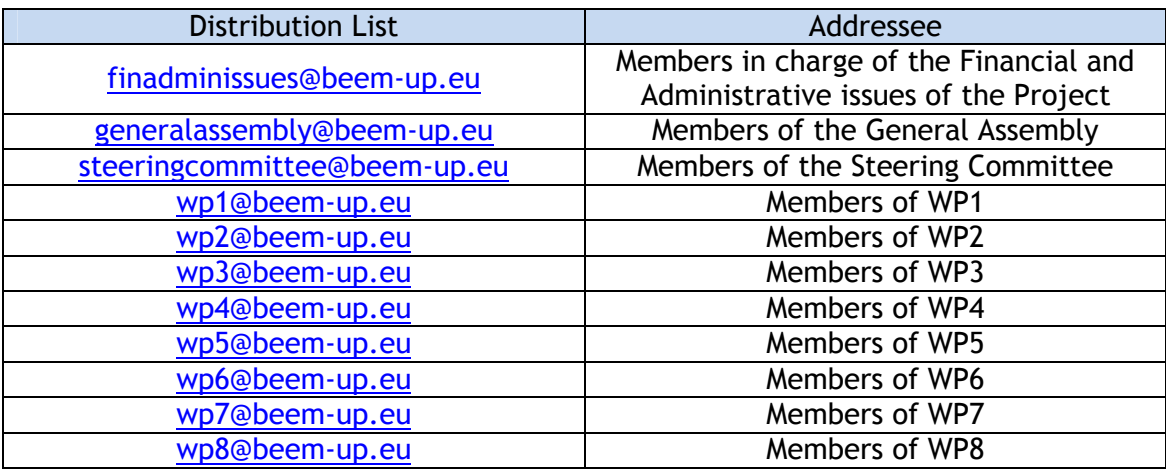

**Table 2 – Distribution Lists of BEEM-UP project** 

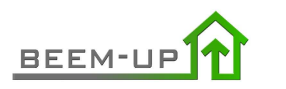

# Chapter 2 BEEM-UP Restricted Area

## 2.1 Objectives and structure

### 2.1.1 User role

As it has been introduced in previous sections, the BEEM-UP website [1] is complemented by a platform whose access is restricted to people working on the project. This collaborative platform is an online place secured and with regular backup, for document sharing and exchange, whose main objective is smoothing communication among partners, avoiding at the same time e-mail flooding.

Figure 12 depicts the appearance of this tool, where two main windows can be clearly differentiated. The upper window shows a typical file explorer where all the documents are organized in folders. On the other hand, the bottom window contains a registry with the last actions committed in the platform, giving information about the last uploaded document, its path, its owner and the date.

|                |                                                                                         |                     |                                                                                                    |  |                         |                          |                                     | Sign in: Administrator (Sign out) |
|----------------|-----------------------------------------------------------------------------------------|---------------------|----------------------------------------------------------------------------------------------------|--|-------------------------|--------------------------|-------------------------------------|-----------------------------------|
|                | Gestión Documental<br>acciona                                                           |                     |                                                                                                    |  |                         |                          |                                     |                                   |
|                | <b>Folders   My Account   Admin Tools   Advanced search</b>                             |                     |                                                                                                    |  |                         | Heip                     |                                     | Search                            |
|                |                                                                                         |                     |                                                                                                    |  |                         |                          |                                     | Directorio raiz (                 |
|                |                                                                                         |                     |                                                                                                    |  |                         |                          |                                     |                                   |
| <b>Folders</b> |                                                                                         |                     |                                                                                                    |  |                         |                          |                                     | Select Option                     |
|                | <b>Name</b>                                                                             | <b>Comment</b>      | <b>Revision</b>                                                                                                    |  | Status Owner            |                          | <b>Version</b>                      | <b>I</b> Issuance date            |
|                | Documents (Deliverables, Templates)                                                     |                     |                                                                                                    |  | Maite Berasategi Agirre |                          |                                     |                                   |
| D              | Financial Issues (Administrative documents)                                             |                     |                                                                                                    |  | Maite Berasategi Agirre |                          |                                     |                                   |
| $\sigma$       | Grant Agreement (Documents)                                                             |                     |                                                                                                    |  | Maite Berasategi Agirre |                          |                                     |                                   |
| $\Box$         | WP1 (Integrated Design for Energy Optimisation)                                         |                     |                                                                                                    |  | Maite Berasategi Agirre |                          |                                     |                                   |
| ø              | WP2 (Execution and supervision of retrofitting works)                                   |                     |                                                                                                    |  | Maite Berasategi Agirre |                          |                                     |                                   |
| <b>i</b>       | WP3 (Monitoring and Evaluation)                                                         |                     |                                                                                                    |  | Maite Berasategi Agirre |                          |                                     |                                   |
| O              | WP4 (Technology innovation and Tailoring for Replication)                               |                     |                                                                                                    |  | Maite Berasategi Agirre |                          |                                     |                                   |
| D              | WP5 (Tenant involvement for energy savings)                                             |                     |                                                                                                    |  | Maite Berasategi Agirre |                          |                                     |                                   |
| Đ              | WP6 (Exploitation and market replication based on green value)                          |                     |                                                                                                    |  | Maite Berasategi Agirre |                          |                                     |                                   |
| $\cup$         | WP7 (Dissemination, training and showcases)                                             |                     |                                                                                                    |  | Maite Berasategi Agirre |                          |                                     |                                   |
| $\mathbf{r}$   | WP8 (Project Management and Coordination)                                               |                     |                                                                                                    |  | Maite Berasategi Agirre |                          |                                     |                                   |
| Ø              | · Social: photos()                                                                      |                     |                                                                                                    |  | Rolf Bastiaanssen       |                          |                                     |                                   |
| 國              | <b>GUIDE OF USE</b>                                                                     |                     |                                                                                                    |  | Maite Berasategi Agirre |                          |                                     |                                   |
|                | <b>Last uploaded documents</b>                                                          |                     |                                                                                                    |  |                         |                          |                                     |                                   |
| 國              | <b>Names</b>                                                                            | <b>Root</b> folders |                                                                                                    |  |                         | Owner<br>Carolina Hiller |                                     | <b>Upload Date:</b>               |
|                | D5.2 Protocol of tenant involvement strategies - Version 7 - 2012-05-08.doc             |                     | Directorio raiz / WP5 / Task 5.2 (Pre-retrofit analysis of tenant retrofit priorities)                                                                                                    |  |                         |                          |                                     | 24.05.2012                        |
| 刷              | D5.1 Report on Pre-occupancy analysis - version 5 2012-05-08 doc<br>Annexe 13 out of 13 |                     | Directorio raiz / WP5 / Task 5.1 (Alignment of process for tenant involvement)<br>Directorio raiz / Documents / Swedish input to WP4 deliverables (Report and Annexes to be included in<br>the WP4 deliverables 4.1, 4.3, 4.4) |  |                         |                          | Carolina Hiller<br>Linda Martinsson | 24.05.2012<br>16.05.2012          |
| 뤙              | Annexe 12 out of 13                                                                     |                     | Directorio raiz / Documents / Swedish input to WP4 deliverables (Report and Annexes to be included in<br>the WP4 deliverables 4.1, 4.3, 4.4)                                                                                   |  |                         |                          | Linda Martinsson                    | 16.05.2012                        |
|                | Annexe 11 out of 13                                                                     |                     | Directorio raiz / Documents / Swedish input to WP4 deliverables (Report and Annexes to be included in<br>the WP4 deliverables 4.1, 4.3, 4.4)                                                                                   |  |                         |                          | Linda Martinsson                    | 16.05.2012                        |
| 忱              | Annexe 10 out of 13                                                                     |                     | Directorio raiz / Documents / Swedish input to WP4 deliverables (Report and Annexes to be included in<br>the WP4 deliverables 4.1, 4.3, 4.4)                                                                                   |  |                         |                          | Linda Martinsson                    | 16.05.2012                        |
|                | Annexe 9 out of 13                                                                      |                     | Directorio raiz / Documents / Swedish input to WP4 deliverables (Report and Annexes to be included in<br>the WP4 deliverables 4.1, 4.3, 4.4)                                                                                   |  |                         |                          | Linda Martinsson                    | 16.05.2012                        |
|                | Annexe 8 out of 13                                                                      |                     | Directorio raiz / Documents / Swedish input to WP4 deliverables (Report and Annexes to be included in<br>the WP4 deliverables 4.1, 4.3, 4.4)                                                                                   |  |                         |                          | Linda Martinsson                    | 16.05.2012                        |
|                | Annexe 7 out of 13                                                                      |                     | Directorio raiz / Documents / Swedish input to WP4 deliverables (Report and Annexes to be included in<br>the WP4 deliverables 4.1, 4.3, 4.4)                                                                                   |  |                         |                          | Linda Martinsson                    | 16.05.2012                        |
| 霭              | Annexe 6 out of 13                                                                      |                     | Directorio raiz / Documents / Swedish input to WP4 deliverables (Report and Annexes to be included in<br>the WP4 deliverables 4.1, 4.3, 4.4).                                                                                  |  |                         |                          | Linda Martinsson                    | 16.05.2012                        |

**Figure 12 – BEEM-UP Restricted Area screenshot** 

Below the main features available for the user role will be presented:

• Addition of documents: in order to add new documents a form with the following fields has to be filled in (see Figure 13):

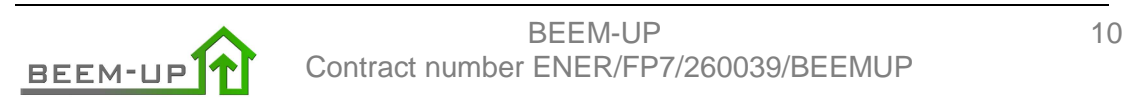

- − Keywords
- − Document Status
- − Revision
- − Issuance date
- − Response date
- − Expires

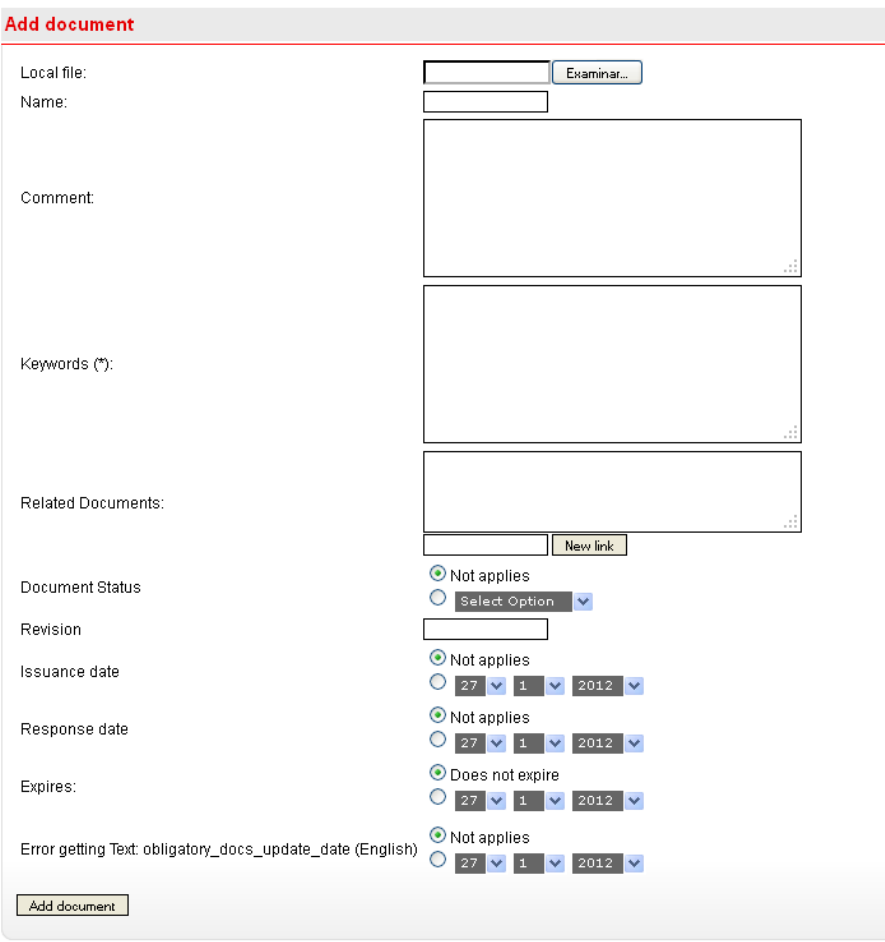

**Figure 13 - BEEM-UP Restricted Area: form to add a document** 

• Editing document details: Details can be modified according to user privileges, in such a way that the Administrator can modify everything and the user will has read/write access only if he is the owners of the document (see Figure 14).

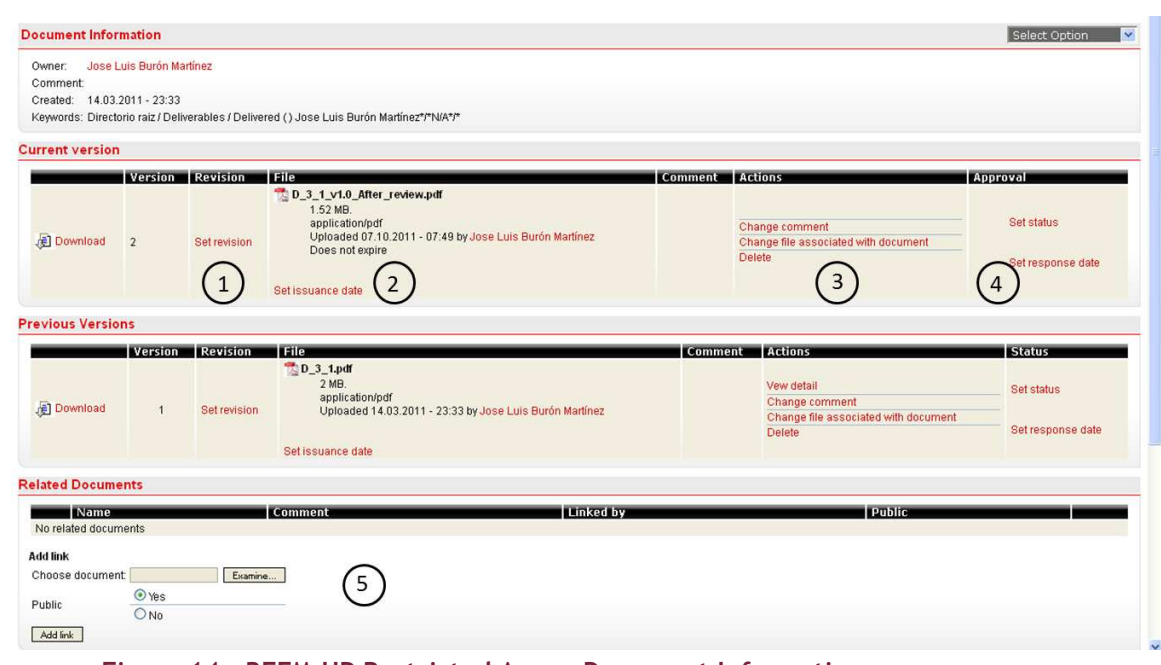

**Figure 14 - BEEM-UP Restricted Area: Document Information** 

- 1. **Set Revision**: new versions can be added with the option "Update" of the drop-down list in the page of details of the document. This functionality allows a version controlling of the documents, being able to have access to old versions if necessary.
- 2. **Set Issuance date**: the issuance date is editable so that it can be a different one from the date when the document was uploaded.
- 3. **Change comment, change file associated to document, delete**: these features allows editing the comments associated to a document, changing the files a document is associated to or deleting the document respectively.
- 4. **Set Status, Set response date**: The status can be chosen from the next options: (submitted for revision, submitted for approval or approved). There is also the option to indicate the date when a document has been read or approved by the addressee.
- 5. **Related documents**: this box allows the user creating links among documents stored in the platform.
- Document search: In addition to the search box that can be seen in Figure 12 it is also possible to carry out an advanced search as depicted in Figure 15. This feature is especially useful when the amount of documents stored is notably large. In these situations it is really useful being able to filter our search by different criteria (e.g. keywords, owner, folder where it is placed, date of creation, etc).

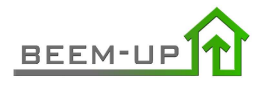

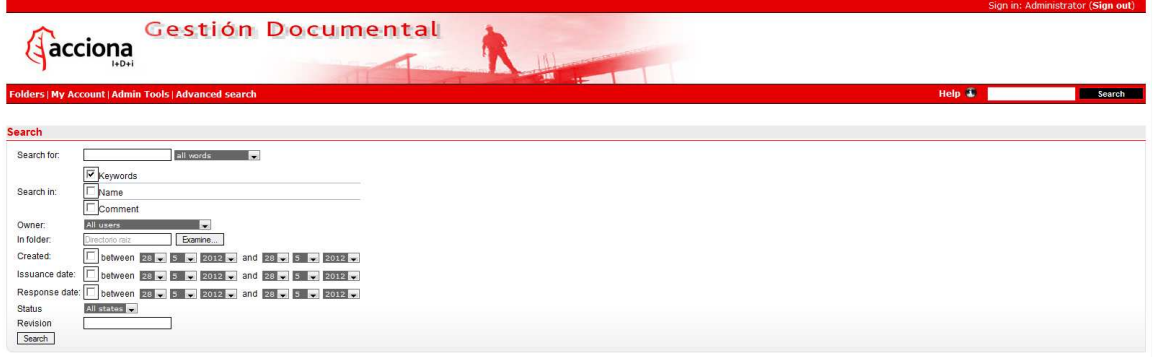

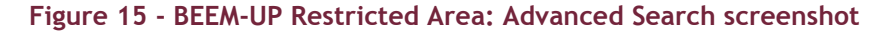

### 2.1.2 Administrator role

Apart from the Administrator privileges previously introduced, there exist additional features that are only available when logged as Administrator. These are the cases shown in Figure 16 where it can be seen that these features are related to users and group administration, configuration of news reports and visualization of statistics about access and use of the platform.

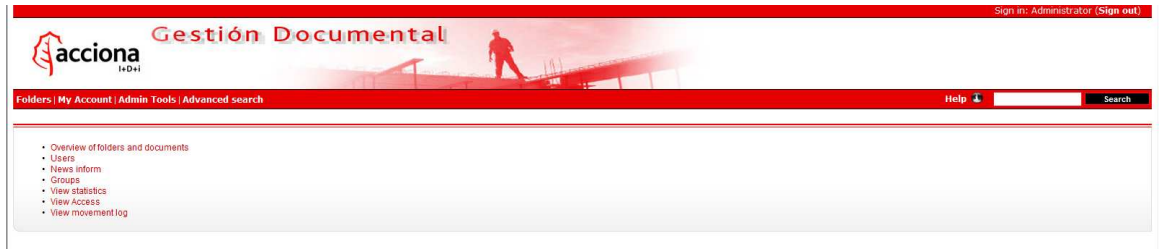

**Figure 16 - BEEM-UP Restricted Area: Administrative Tools screenshot** 

# 2.2 Technology Used

The technologies selected for the development of the collaboration platform are the same as those ones chosen for the public website, since both developments aim at the same performances: stability, maintainability, interoperability and little processor workload.

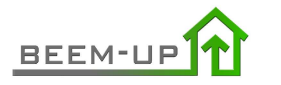

# **Conclusions**

This document presents the main characteristics and features offered by the BEEM-UP public website [1] and its collaborative platform. These tools are key elements to ensure reliable and secure exchange of information both, internally and externally to the project. Main criteria to choose the technologies were stability, maintainability, interoperability and little processor workload.

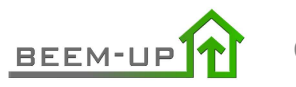

# References

- [1] BEEM-UP PUBLIC WEBSITE, 2011: http://www.beem-up.eu.
- [2] PHP DEVELOPMENT TEAM WEBSITE: http://www.php.net.
- [3] CSS SPECIFICATIONS: http://www.w3.org/Style/CSS/
- [4] MYSQL WEBSITE: http://www.mysql.com.

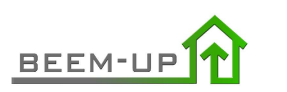